## **Demandes**

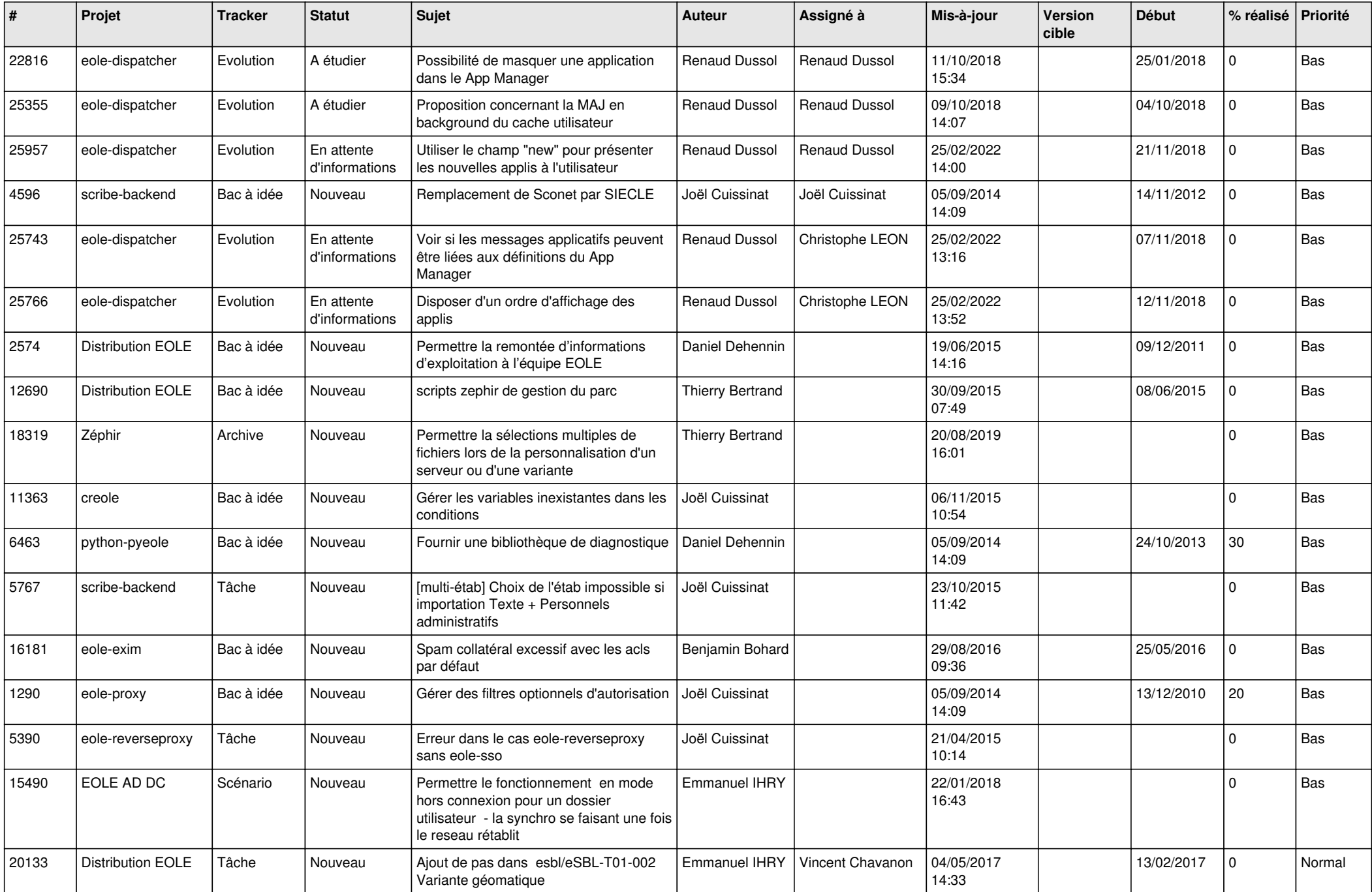

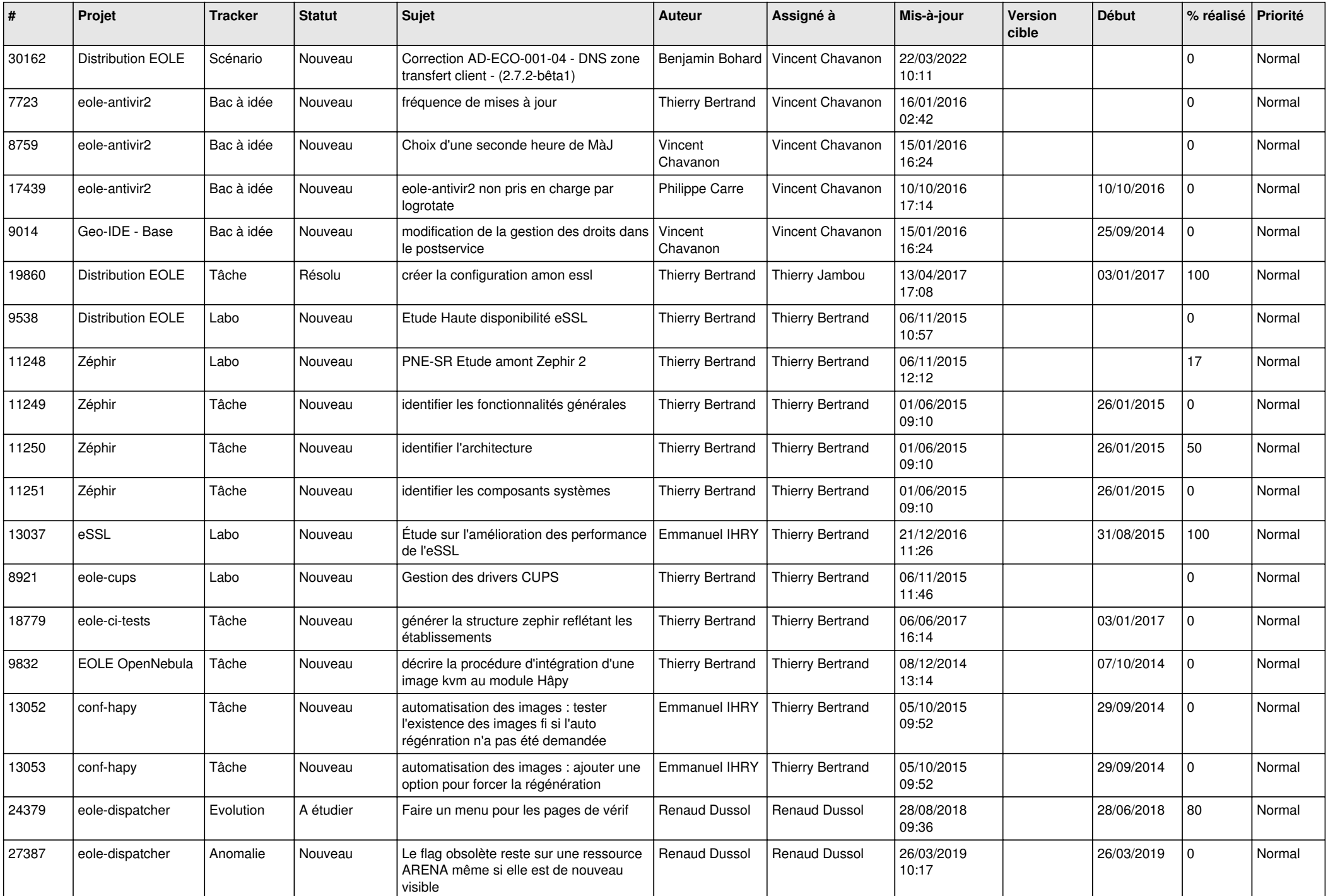

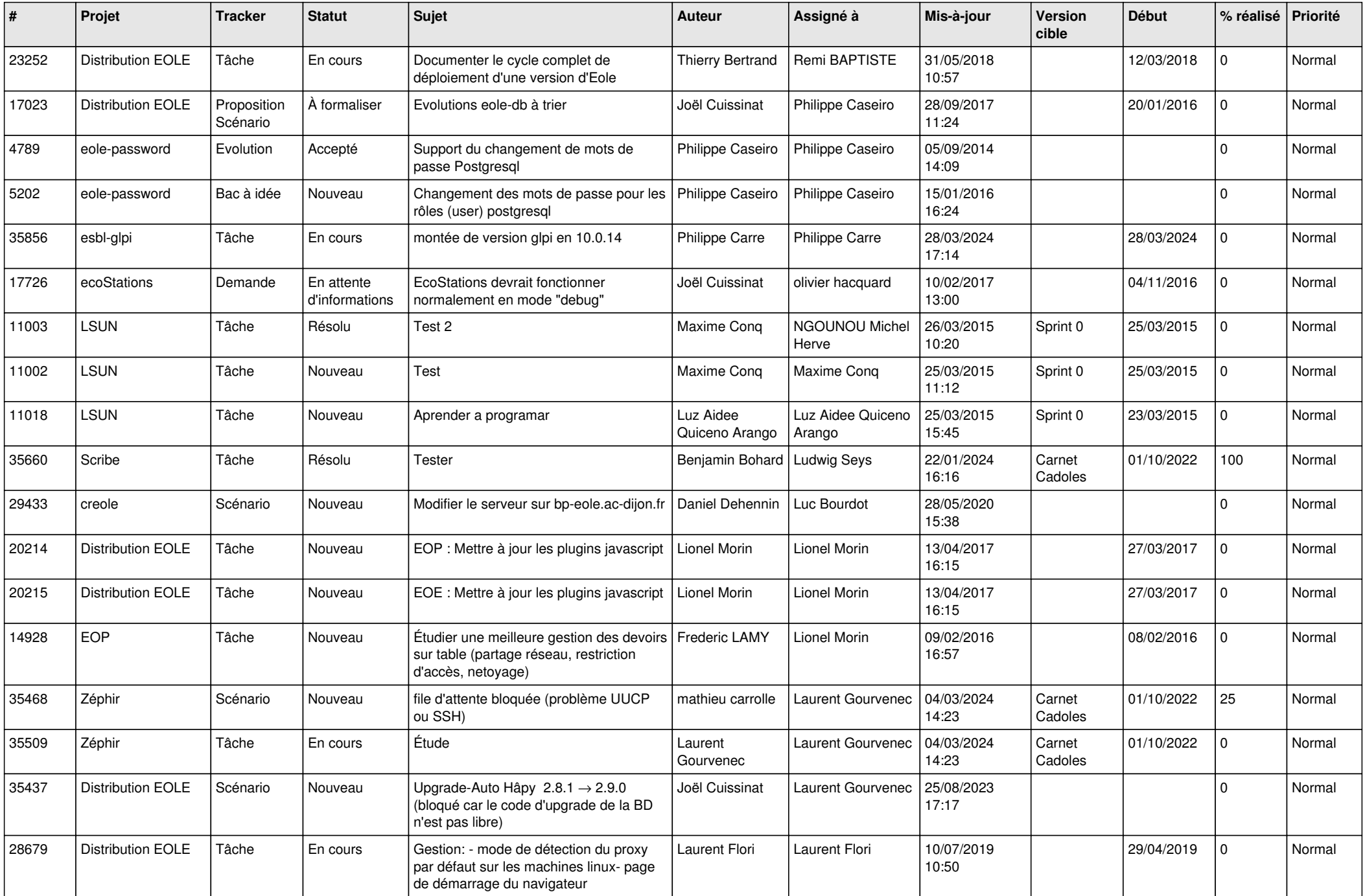

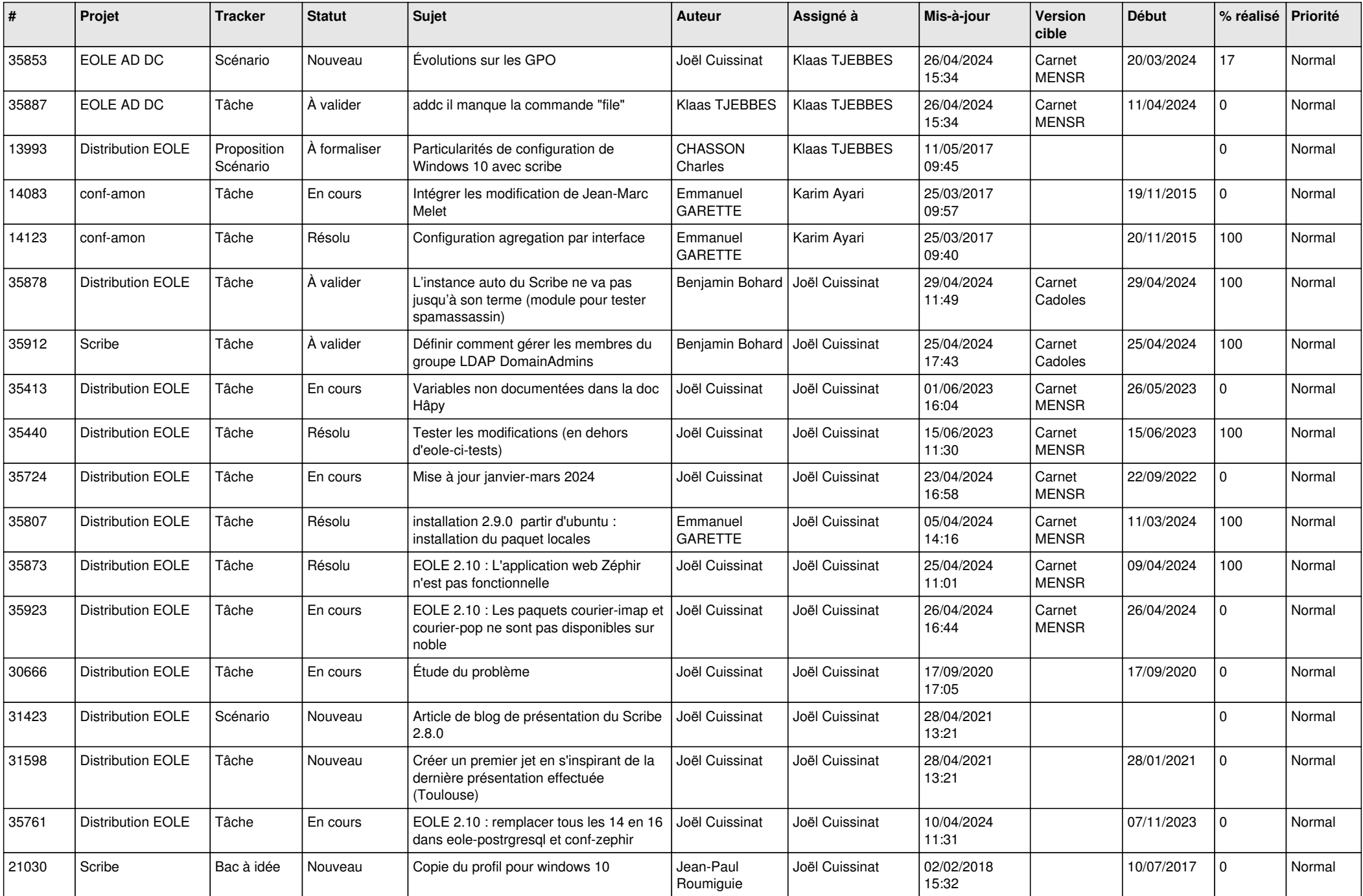

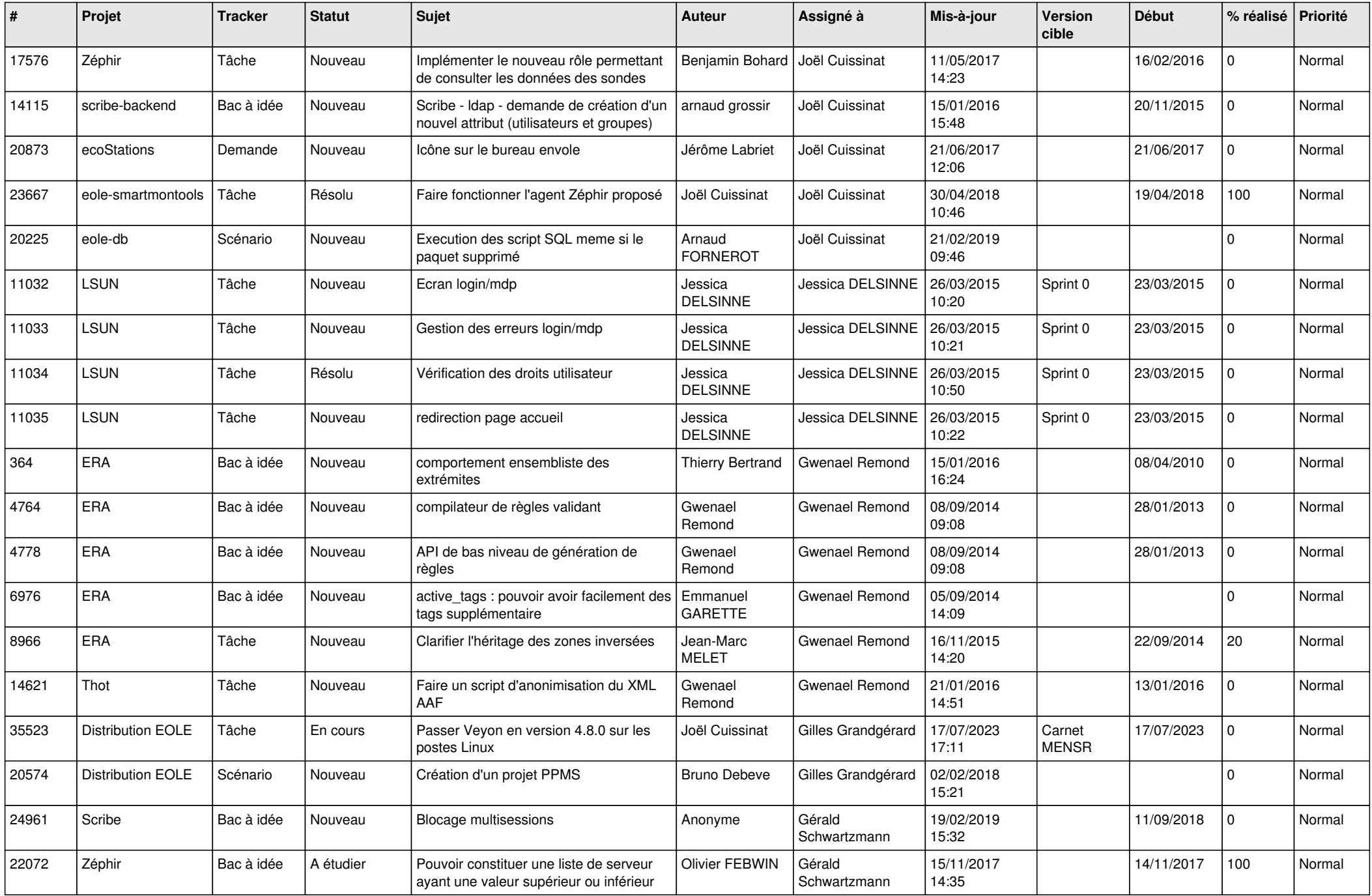

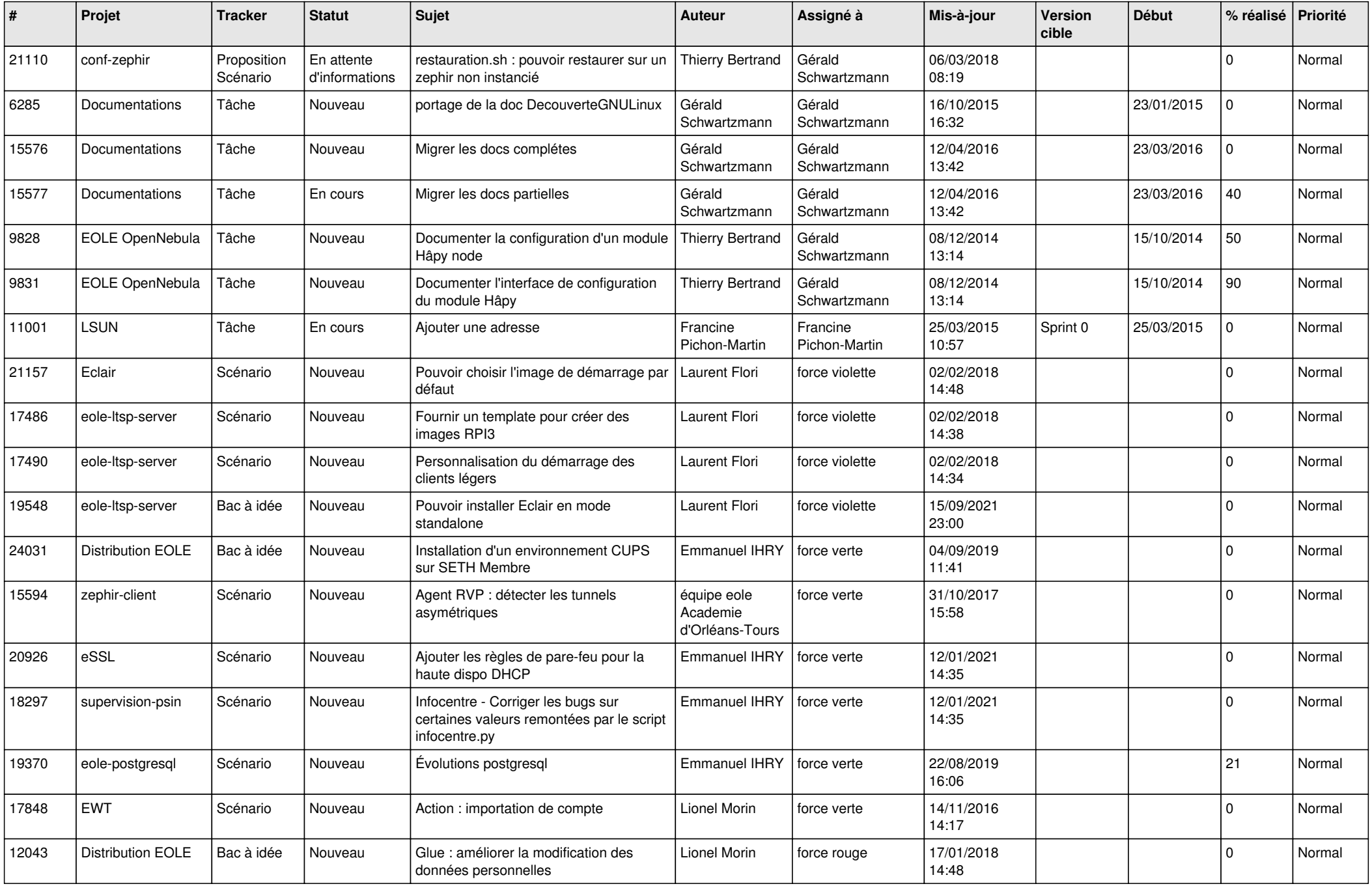

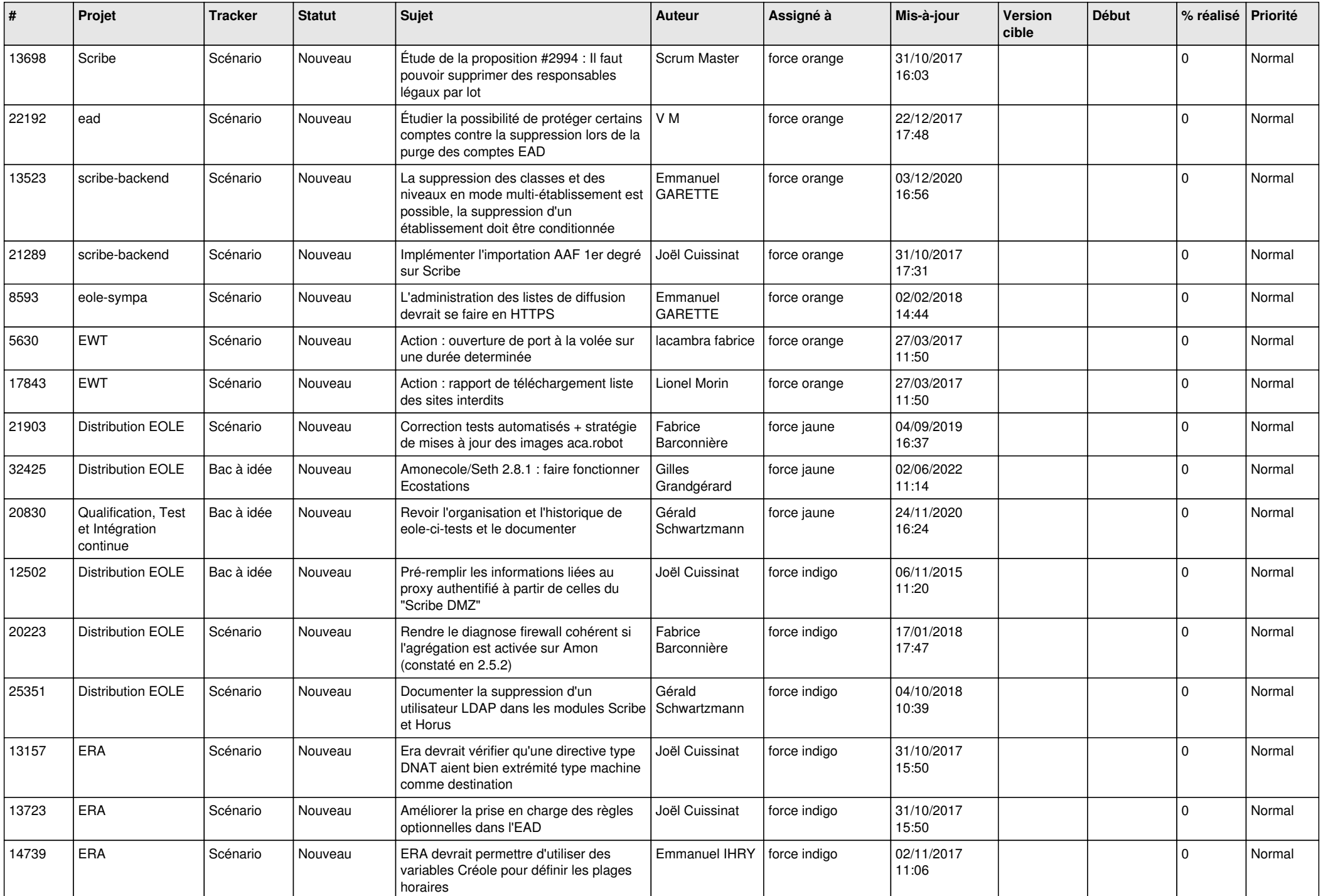

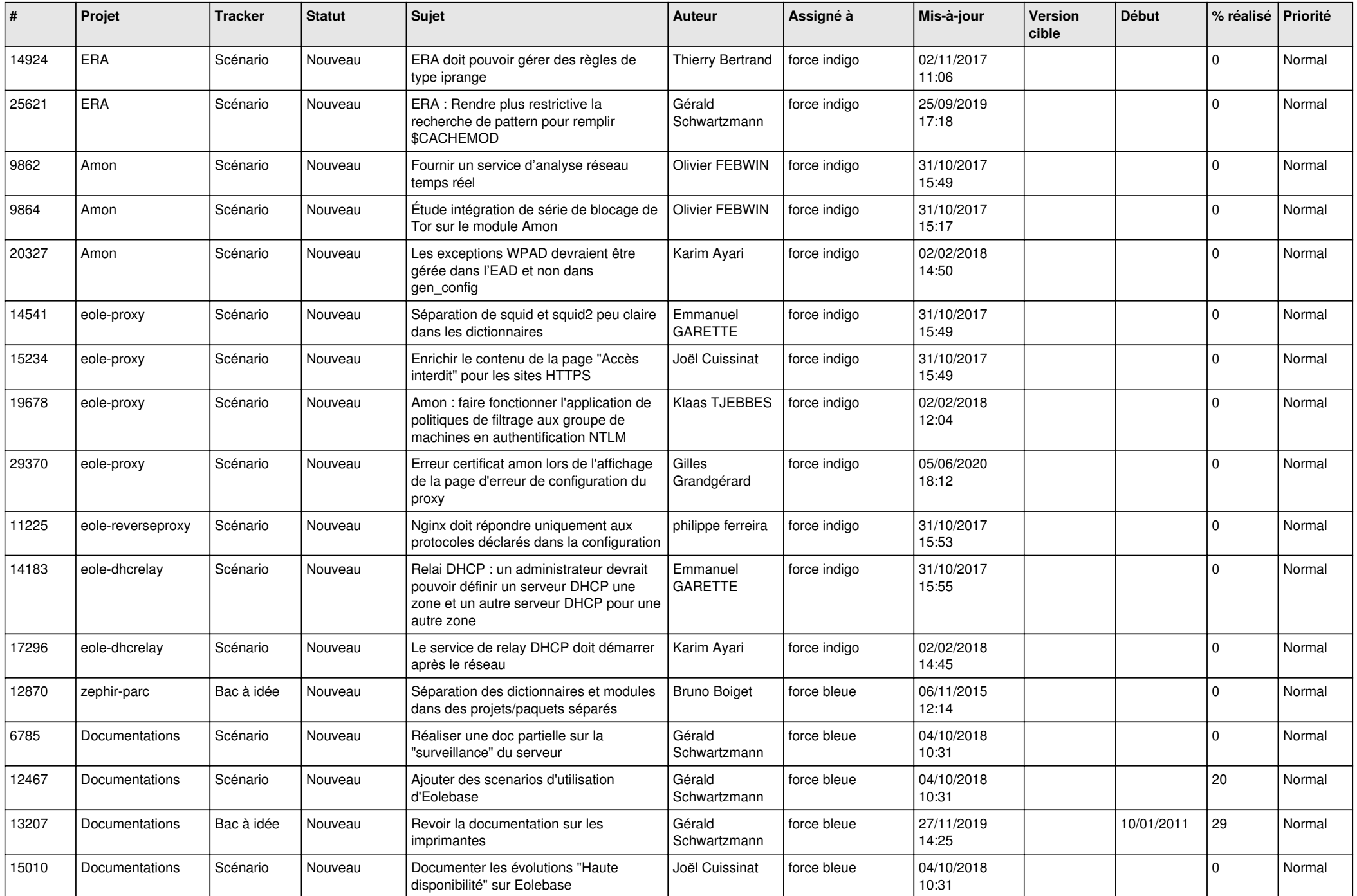

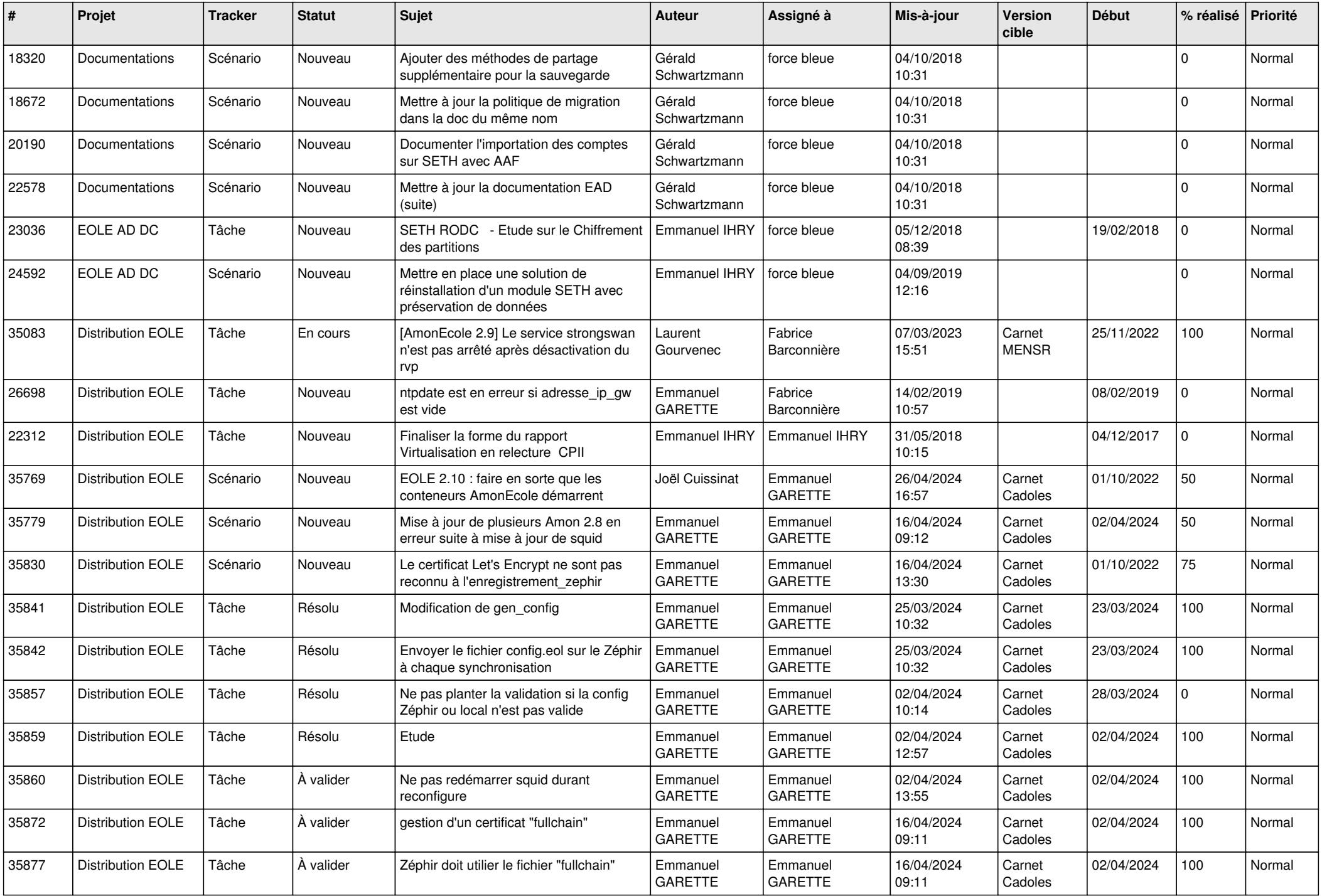

![](_page_9_Picture_747.jpeg)

![](_page_10_Picture_580.jpeg)

![](_page_11_Picture_697.jpeg)

![](_page_12_Picture_729.jpeg)

![](_page_13_Picture_718.jpeg)

![](_page_14_Picture_665.jpeg)

![](_page_15_Picture_556.jpeg)

![](_page_16_Picture_573.jpeg)

![](_page_17_Picture_633.jpeg)

![](_page_18_Picture_599.jpeg)

![](_page_19_Picture_534.jpeg)

![](_page_20_Picture_555.jpeg)

![](_page_21_Picture_599.jpeg)

![](_page_22_Picture_567.jpeg)

![](_page_23_Picture_543.jpeg)

![](_page_24_Picture_564.jpeg)

![](_page_25_Picture_590.jpeg)

![](_page_26_Picture_587.jpeg)

![](_page_27_Picture_569.jpeg)

![](_page_28_Picture_98.jpeg)

**...**